## LWIP WG 2011-03-28

### Minimal IKEv2 Tero Kivinen <[kivinen@iki.fi](mailto:kivinen@iki.fi)> AuthenTec draft-kivinen-ipsecme-ikev2-minimal-00.txt

## Example Use Case

- Garage door opener
	- Two buttons:
		- one to unlock and open door
		- another to close and lock the door
	- One led for feedback
	- Uses two-way radio communications
	- Obviously needs some kind of security
	- **Battery powered**

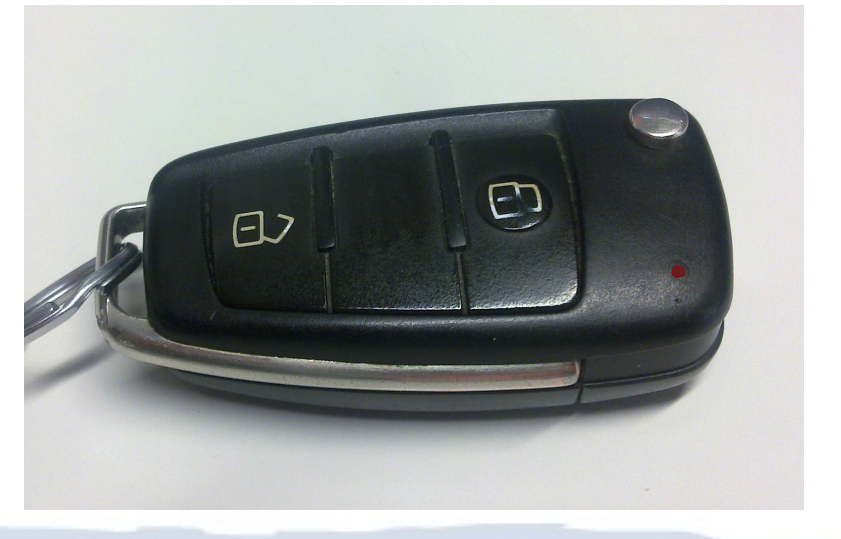

## Example protocol

- Protocol can be very simple:
	- Send packet to server to start open/close door
	- Get packet back to acknowledge the command
	- Get status messages every second while door is moving
	- Get final message when operation is done

## Protocol effects

- Device only wakes up when button is pressed
	- It always initiates the communication, it does not need to listen radio when it is sleeping, and it cannot reply to any messages while sleeping
- Device stays awake for some time after the button is pressed and if receives status packet blinks led and waits for more status packets.
- After certain timeout device goes back to sleep

## What this means for IKE<sub>V</sub>2

- Device only needs work as IKEv2 Initiator
	- No need to work as IKEv2 Responder
- Only creates one IKEv2 SA and one IPsec SA
	- No need to support SA management operations like creating new IPsec SAs, rekeying, deleting SAs, etc.
- No need to do NAT-T, Configuration payloads, EAP authentication, Cookies, Multiple child SAs etc
- The server end would most likely be some kind of Home area network server (PC or similar).
- Pre-shared keys or RAW RSA keys authentication
	- No X.509 certificates

# Authentication

- Pre-shared keys
	- Shared key printed on paper or in electronic form
	- Typed in to the home area gateway
- Raw RSA keys
	- Fingerprint of device is distributed as Pre-shared keys
	- Device imprints to first home area gateway it connects to
	- Some form of reset can be implemented to allow reimprinting

### Implementation

- $\cdot$  I created a prototype implementation of the minimal IKEv2 protocol usable for such scenarios and it took me less than a day to write the code and less than 1000 lines of perl source code.
	- I implemented sending ICMP Ping packet as didn't want to start writing server end to answer my requests...
- Implementing minimal IKEv2 is very simple compared to full implementation.
- $\cdot$  There are some optimizations which can be done when only supporting minimal set of features.

## Examples of Optimizations

- Message ID and Window code
	- In IKEv2 there is requirement to keep track of the Message IDs received and transmitted to protect replays
	- Minimal implementation
		- Sends only IKE\_SA\_INIT and IKE\_AUTH
			- No need to keep track of transmitted Message IDs
		- Does not do anything useful based on received messages (only sends empty acknowledgement or error)
			- No need to keep track of received Message IDs

## Running code 1/2

 $\overline{\cap}$  $\overline{\mathsf{K}}$  $\overline{\mathbf{u}}$  $\overline{u}$  $\mathbf 0$  $\Box$  $\Omega$ /  $\overline{\phantom{0}}$  $\overline{0}$  $\mathsf{S}$  $\overline{\mathbf{C}}$ o  $\Box$  $\overline{u}$ e  $\overline{\mathcal{N}}$ m m

#!/usr/local/bin/perl # -\*- perl -\*-

#

### ###################################################################### # mini-ike.pl -- Minimal IKIv2 initiator # Copyright (c) 2010 Tero Kivinen # All Rights Reserved.

### ###################################################################### Program: mini-ike.pl # \$Source: /u/kivinen/RCS/ikeparser.pl,v \$ # Author : \$Author: kivinen \$ # # (C) Tero Kivinen 2010 <kivinen@iki.fi> # # Creation : 23:53 Nov 9 2010 kivinen<br># Last Modification : 15:40 Nov 23 2010 kivinen<br># Last check in : \$Date: 2002/01/30 22:23:03 \$<br># Revision number : \$Revision: 1.9 \$<br>\$ State: Exp \$ State: 200 \$ Nov 1.785<br># Version : 1 ersion : 1.765<br>Edit time : 190 min # .<br>Description : Minimal IKEv2 initiator # # \$Log: ikeparser.pl,v \$ # \$EndLog\$ #

######################################################################

# initialization require 5.6.0;<br>package IkeV2;<br>use strict;<br>use Getopt::Long;<br>use Crypt::Rijndael;<br>use Digest::HMAC\_SHA1 qw(hmac\_shal); use Crypt::DH; use Crypt::Random qw(makerandom\_octet); use Math::BigInt; use natuut:<br>use Socket

###################################################################### # Configure my(\$ikev2, \$ipsec);

\$\$ikev2{srchost} = "0.0.0.0"; \$\$ikev2{dsthost} = "172.30.4.59"; # \$\$ikev2{dsthost} = "127.0.0.1"; \$\$ikev2{srcport} = 5500;

# \$\$ikev2{dsthost} = "172.30.4.74"; # \$\$ikev2{dstport} = 5501;

# \$\$ikev2{dsthost} = "172.30.4.69"; # \$\$ikev2{id} = 'k@77.fi';

\$\$ikev2{srchost} = "172.30.4.74";<br># \$\$ikev2{dsthost} = "172.30.4.189";<br>\$\$ikev2{cipher} = 500;<br># \$\$ikev2{cipher} = 'null';<br>\$\$ikev2{cipher} = 'aes';<br>\$\$ikev2{id} = 'tk@jki.fi';<br>\$\$ikev2{sharedsecret} = "foo";

###################################################################### # Negotiate IKE

\$ipsec = ikev2(\$ikev2); print\_hash(\$ipsec);

###################################################################### # Send ICMP echo request

my(\$packet, \$pad, \$i, \$iv, \$cipher, \$addr); # ICMP echo request<br>\$packet = pack("CCnnna\*", 8, 0, 0, 0x1234, 1, "test" . ("1234567890" x<br>6));

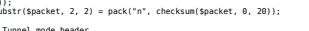

# Tunnel mode header<br>\$packet = pack("CCnnnCC: \$packet = pack("CCnnnCCna4a4a\*", 0x45, 0, 20 + length(\$packet), 1, 0, 255, 1, 0, inet\_aton(\$\$ikev2{srchost}), inet\_aton(\$\$ikev2{dsthost}),

\$packet); substr(\$packet, 10, 2) = pack("n", checksum(substr(\$packet, 0, 20)));

# Padding if ((length(\$packet) + 2) % 16 != 0) { \$pad = (16 - ((length(\$packet) + 2) % 16)); for(\$i = 0; \$i < \$pad; \$i++) { \$packet .= chr(\$i);

} } else { \$pad = 0;

} \$packet .= chr(\$pad - 1) . chr(4); hexl print("Packet before encryption", \$packet);

if (\$\$ikev2{cipher} ne 'null') { \$cipher = new Crypt::Rijndael(\$\$ipsec{cipher\_key\_out}, Crypt::Rijndael::MODE\_CBC); \$iv = generate\_random(\$ikev2, 16);

\$cipher->set\_iv(\$iv); \$packet = \$cipher->encrypt(\$packet); } else {

\$iv = '';

}

\$packet = pack("a4Na\*a\*", \$\$ipsec{spi\_out}, 0, \$iv, \$packet);<br>\$packet .= substr(hmac\_shal{\$packet, \$\$ipsec{auth\_key\_out}), 0, 12);<br>hexl print("Sending esp packet", \$packet);

\$addr = sockaddr\_in(0, inet\_aton(\$\$ikev2{dsthost}));<br>socket(RAW, PF\_INET, SOCK\_RAW, 50) || die "socket: \$!";<br>send(RAW, \$packet, 0, \$addr)

### # Receive response my(\$rin, \$rout, \$nfound);

Init<br>Init

 $\sum$ o **NHI** fi<br>Q  $\mathbf \subset$ r a

> ti<br>O  $\overline{\phantom{0}}$

 $\overline{\bigcap}$  $\overline{\leq}$ ᠊ᠣ \$rin = '';<br>srin = '';<br>snfound = select(\$rout = \$rin, undef, undef, 10);<br>if (\$nfound != 0) {<br>my(\$spi, \$seq, \$iv, \$mac, \$cipher);<br>my(\$proto, \$pad, \$type, \$code, \$checksum, \$id, \$data);<br>my(\$proto, \$pad, \$type, \$code, \$checksu

 \$addr = recv(RAW, \$packet, 1280, 0); die "Recv failed: \$!"if (!defined(\$addr)); hexl\_print("Received esp packet", \$packet);

# Remove IP header \$packet = substr(\$packet, 20);

# Check mac<br>\$mac = substr(hmac\_shal(substr(\$packet, 0, -12),<br>die "MAC check failed" if (\$mac ne substr(\$packet, -12));

(\$spi, \$seq, \$iv, \$packet) = unpack("NNa16a\*", \$packet); die "Invalid SPI" if (\$spi ne \$\$ipsec{spi\_in});

\$packet = substr(\$packet, 0, -12);<br>\$cipher = new Crypt::Rijndael(\$\$ipsec{cipher\_key\_in},<br>Crypt::Rijndael::MODE\_CBC); \$cipher->set\_iv(\$iv); \$packet = \$cipher->decrypt(\$packet);

hexl\_print("Decrypted esp packet", \$packet);

 \$proto = ord(substr(\$packet, -1, 1)); \$pad = ord(substr(\$packet, -2, 1)); \$packet = substr(\$packet, 0, -(\$pad + 2)); die "No IP in IP" if (\$proto != 4);

 # Remove IP header sproto = ord(substr(spacket, 9, 1));<br>spacket = substr(spacket, 20);<br>die "Not ICMP" if (sproto != 1);<br>die "Invalid icmmp checksum" if (checksum(spacket) != 0);<br>(stype, scode, schecksum, sid, sseq, sdata) = unpack("CCnnna\*",

\$packet); die "Not ICMP echo reply" if (\$type != 0); hexl\_print("Received ICMP echo packet, type = \$type, code = \$code, " .

 "chk = \$checksum, id = \$id, seq = \$seq", \$data); } else { die "Receive timeout";

} exit(0); #####################################################################

# # %\$ipsec\_params = ikev2(%\$ikev2)

sub ikev2 { my(\$ikev2) = @\_;

\$\$ikev2{ike\_sa\_init\_i} = generate\_ike\_sa\_init(\$ikev2);<br>\$\$ikev2{ike\_sa\_init\_r} = do\_exchange(\$ikev2, \$<br>\$ikev2{ike\_sa\_init\_i});<br>parse\_ike\_sa\_init(\$ikev2, \$\$ikev2{ike\_sa\_init\_r}); calculate\_keys(\$ikev2);

\$\$ikev2{ike\_auth\_i} = generate\_ike\_auth(\$ikev2);<br>\$\$ikev2{ike\_auth\_r} = do\_exchange(\$ikev2, \$\$ikev2{ike\_auth\_i});<br>parse\_ike\_auth(\$ikev2, \$\$ikev2{ike\_auth\_r}); return ipsec\_params(\$ikev2);

#####################################################################

#<br># Generate generic header<br># \$packet = generate\_hdr(\$ikev2, \$next\_payload, \$exchange\_type,<br># \$flags, \$message\_id, \$rest\_of\_packet);

sub generate\_hdr { my(\$ikev2, \$next\_payload, \$exchange\_type, \$flags, \$message\_id, \$rest\_of\_packet) = @\_; return pack("a8a8CCCCNNa\*", \$\$ikev2{spi\_i}, \$\$ikev2{spi\_r}, \$next\_payload, 0x20, \$exchange\_type, \$flags, \$message\_id,

 28 + length(\$rest\_of\_packet), \$rest\_of\_packet); #####################################################################

#<br># Generate generic header<br># \$packet = qenerate qen hdr(\$ikev2, \$next payload, \$payload data);

sub generate\_gen\_hdr { my(\$ikev2, \$next\_payload, \$payload\_data) = @\_;

 return pack("Cxna\*", \$next\_payload, 4 + length(\$payload\_data), \$payload\_data); #####################################################################

#<br># Generate sa payload (without generic header)<br># \$payload = generate ike sa payload(\$ikev2); sub generate\_ike\_sa\_payload {

 my(\$ikev2) = @\_; my(\$transforms); # ENCR: AES-CBC 128 bit \$transforms = generate\_gen\_hdr(\$ikev2, 3, pack("Cxnnn", # PRF: PRF\_HMAC\_SHA1<br>stransforms .= generate\_gen\_hdr(\$ikev2, 3, pack("Cxn", 2, 2));<br># Auth: AUTH\_HMAC\_SHA1\_96

\* Auth: Auth\_nnAC\_3hA1\_30<br>\$transforms .= generate\_gen\_hdr(\$ikev2, 3, pack("Cxn", 3, 2));<br>\* Diffia.Hallman: 1024.hit MnDD # Diffie-Hellman: 1024-bit MODP<br>\$transforms .= generate\_gen\_hdr(\$ikev2, 0, pack("Cxn", 4, 2));<br># 1st proposal, protocol IKE = 1, no SPI, 4 transforms<br>return generate\_gen\_hdr(\$ikev2, 0,<br>pack("CCCCa\*", 1, 1, 0, 4, \$transforms));

###################################################################### # Generate ke payload (without generic header) # \$payload = generate\_ke\_payload(\$ikev2);

sub generate\_ke\_payload { my(\$ikev2) = @\_; my(\$dh, \$pub);

 \$dh = Crypt::DH->new(p => Math::BigInt- >new("0xFFFFFFFFFFFFFFFFC90FDAA22168C234C4C6628B80DC1CD129024E088A67CC74020BBEA 63B139B22514A08798E3404DDEF9519B3CD3A431B302B0A6DF25F14374FE1356D6D51C245E485B5<br>76625E7EC6F44C42E9A637ED6B08FFFSCB6F406B7EDEE386BFB5A899FA5AE9F24117C4B1FE649286<br>651ECE653B1FFFFFFFFFFFFFFFF"), g => Math::BigInt->new("2")); \$dh->generate\_keys; \$pub = \$dh->pub\_key()->as\_hex;

 \$pub =~ s/^0x//g; \$\$ikev2{dh} = \$dh; if (length(\$pub) != 256) { \$pub = "0" x (256 - length(\$pub)) . \$pub; } return pack("nxxH\*", 2, \$pub);

###################################################################### # Generate nonce payload (without generic header) # \$payload = generate\_nonce\_payload(\$ikev2);

sub generate\_nonce\_payload {<br>my(\$ikev2) = @\_;<br>\$\$ikev2{nonce\_i} = generate\_random(\$ikev2, 16);<br>return \$\$ikev2{nonce\_i};<br>}

###################################################################### # Generate id payload (without generic header) # \$payload = generate\_id\_payload(\$ikev2); sub generate\_id\_payload { my(\$ikev2) = @\_; return pack("Cxxxa\*", 3, \$\$ikev2{id});

###################################################################### # Generate auth payload (without generic header) # \$payload = generate\_auth\_payload(\$ikev2); sub generate\_auth\_payload {

 my(\$ikev2) = @\_; my(\$auth\_data, \$signed); ssigned = \$sikev2{ike\_sa\_init\_i} . \$sikev2{p\_ike\_sa}{40}{nonce} .<br>mac\_shal(generate\_id\_payload(\$ikev2), \$\$ikev2{sk\_pi});<br>printf(STDERR "Signed data:\n%s", bin\_to\_hexl(\$signed));<br>\$sikev2{sharedsecret}));<br>\$sikev2{sharedsecre printf(STDERR "Auth data:\n%s", bin\_to\_hexl(\$auth\_data)); return pack("Cxxxa\*", 2, \$auth\_data);

###################################################################### # Generate Child sa payload (without generic header) # \$payload = generate\_ipsec\_sa\_payload(\$ikev2);

sub generate\_ipsec\_sa\_payload {  $my(5ikev2) = 0$  $my(3transforms)$ ; if (\$\$ikev2{cipher} eq 'null') { # ENCR: null \$transforms = generate\_gen\_hdr(\$ikev2, 3, pack("Cxn", 1, 11));

 } else { # ENCR: AES-CBC 128 bit \$transforms = generate\_gen\_hdr(\$ikev2, 3, pack("Cxnnn", 1, 12, 0x8000 | 14, 128));

}<br>\$fransforms - generate\_gen\_hdr(\$ikev2, 3, pack("Cxn", 3, 2))<br>\$transforms - generate\_gen\_hdr(\$ikev2, 8, pack("Cxn", 5, 0))<br>\$transforms - generate\_gen\_hdr(\$ikev2, 0, pack("Cxn", 5, 0));<br>\$fist proposal, protocol ESP = 3, 4 return generate\_gen\_hdr(\$ikev2, 0, pack("CCCCNa\*", 1, 3, 4, 3, 0x12345678, \$transforms));

###################################################################### # Generate tsi payload (without generic header) # \$payload = generate\_tsi\_payload(\$ikev2); sub generate tsi payload { my(\$ikev2) = @\_; return pack("CxxxCCnnnNN", 1, 7, 0, 16, 0, 65535, 0, 0xffffffff);

###################################################################### # Generate tsr payload (without generic header) # \$payload = generate\_tsi\_payload(\$ikev2);

sub generate\_tsr\_payload { my(\$ikev2) = @\_; return pack("CxxxCCnnnNN", 1, 7, 0, 16, 0, 65535, 0, 0xffffffff);

###################################################################### # Generate notify payload (without generic header) # \$payload = generate\_notify\_payload(\$ikev2);

sub generate\_notify\_payload { my(\$ikev2) = @\_; return pack("CCn", 0, 0, 16384); } TU.  $\boldsymbol{\omega}$ 

}

ylo  $\boldsymbol{\omega}$  $\Omega$ 

 $\Omega$  $\sigma$  $\Box$ 

> tio  $\Box$

 $\sum_{i=1}^{n}$ 

 $\overline{\overline{\lambda}}$ 

 $^{\mathsf{I}}$  $\subset$ 

エ

工  $\Omega$ n)  $\Omega$  $\Omega$ r **S** 

 $\Omega$ D  $\overline{\phantom{0}}$ 

###################################################################### # Generate encrypted payload (without generic header) # \$payload = generate\_encr\_payload(\$ikev2);<br># The ICV is added here, but it is replaced with correct value in<br>calculate icv

sub generate\_encr\_payload { my(\$ikev2, \$data) = @\_; my(\$iv, \$pad, \$cipher);

 \$iv = generate\_random(\$ikev2, 16); if (length(\$data) % 16 != 15) { \$pad = (15 - (length(\$data) % 16)); \$data .= "\0" x \$pad;

} else { \$pad = 0;

 $\overline{\mathbf{U}}$  $\Omega$ ylo  $\bar{\bm{\omega}}$  $\bar{\mathsf{o}}$  $\overline{S}$ 

 } \$data .= chr(\$pad); \$cipher = new Crypt::Rijndael(\$\$ikev2{sk\_ei}, Crypt::Rijndael::MODE\_CBC); \$cipher->set\_iv(\$iv);

\$data = \$cipher->encrypt(\$data); return \$iv . \$data . ("\0" x 12);

###################################################################### # Calculate ICV # \$packet = calculate\_icv(\$ikev2, \$packet);

sub calculate\_icv { my(\$ikev2, \$packet) = @\_;

\$packet = substr(\$packet, 0, -12); \$packet .= substr(hmac\_sha1(\$packet, \$\$ikev2{sk\_ai}), 0, 12); return \$packet;

云 m  $\mathsf{L}$ <u>ທ</u> চ

 $\mathbf C$  $\overline{\omega}$  $\Omega$  $\overline{\mathbf{z}}$ **C**  $\overline{ }$ 

᠊ᠸ  $\boldsymbol{\omega}$ ylo  $\boldsymbol{\omega}$  $\circ$ 

TO  $\boldsymbol{\omega}$  $\bar{z}$  $\overline{a}$ 

 $\Omega$ 

 $\overline{Z}$ 

###################################################################### # Generate IKE\_SA\_INIT packet # \$request\_packet = generate\_ike\_sa\_init(\$ikev2);

sub generate\_ike\_sa\_init { my(\$ikev2) = @\_; my(\$packet);

\$\$ikev2{spi\_i} = generate\_random(\$ikev2, 8); \$\$ikev2{spi\_r} = "\0" x 8;

\$packet = generate\_gen\_hdr(\$ikev2, 34,<br>generate\_ike\_sa\_payload(\$ikev2, 40,<br>\$packet .= generate\_gen\_hdr(\$ikev2, 40,<br>\$packet .= generate\_gen\_hdr(\$ikev2, 0,<br>qenerate\_nonce\_payload(\$ikev2));

return generate\_hdr(\$ikev2, 33, 34, 8. 0. \$packet);<br>return generate\_hdr(\$ikev2, 33, 34, 8. 0. \$packet);

###################################################################### # Parse SA payload # parse\_sa(\$ikev2, \$payload\_hash, \$payload\_str);

### sub parse\_sa { my(\$ikev2, \$hash, \$payload) = @\_; my(\$len, \$next);

 (\$next, \$len, \$\$hash{prop\_num}, \$\$hash{proto\_id}, \$\$hash{spi\_size}, \$\$hash{num\_trans}) = unpack("CxnCCCC", \$payload); die "Proposal len" if (\$len < 8 + \$\$hash{spi\_size}); die "Proposal num" if (\$\$hash{prop\_num} != 1);

### die "Proposal next" if (\$next != 0); \$\$hash{spi} = substr(\$payload, 8, \$\$hash{spi\_size}) if (\$\$hash{spi\_size} != 0); \$payload = substr(\$payload, 8 + \$\$hash{spi\_size});

 while (length(\$payload) > 4) { my(%transform, \$attr, \$type);

(smext, slen, slype,<br>stransform[id]) = unpack("CxnCxn", spayload);<br>die "Transform len" if (sien > length(spayload));<br>die "Transform type dup" if (defined(sphaek(synee)));<br>settr = substr(spayload, 8, slen - 8);<br>if (length(s

 } elsif (length(\$attr) != 0) { die "Invalid transform attributes"; }

\$\$hash{\$type} = \%transform;<br>\$payload = substr(\$payload, \$len);<br>return if (length(\$payload) == 0 && \$next == 0);<br>die "Transform next" if (\$next != 3); } die "Invalid transform struct";

###################################################################### # Parse KE payload # parse\_ke(\$ikev2, \$payload\_hash, \$payload\_str);

sub parse\_ke { my(\$ikev2, \$hash, \$payload) = @\_; (\$\$hash{dh\_group}, \$\$hash{dh\_value}) = unpack("nxxa\*", \$payload); }

sub parse\_auth { my(\$ikev2, \$hash, \$payload) = @\_;

###################################################################### # Parse id payload # parse\_id(\$ikev2, \$payload\_hash, \$payload\_str);

sub parse\_id {<br>my(\$ikev2, \$hash, \$payload) = @\_;<br>(\$\$hash{type}, \$\$hash{data}) = unpack("Cxxxa\*", \$payload);<br>printf(STDERR "data for mac:\n%s", bin to hexl(\$payload)); \$\$ikev2{maced\_id\_for\_r} = hmac\_sha1(\$payload, \$\$ikev2{sk\_pr}); ###################################################################### # Parse auth payload # parse\_auth(\$ikev2, \$payload\_hash, \$payload\_str);

(\$\$hash{type}, \$\$hash{data}) = unpack("Cxxxa\*", \$payload); die "Auth type not preshared keys" if (\$\$hash{type} != 2);

## Running code 2/2 P

 $\overline{\mathbf{a}}$ r **un**  $\mathbf \sigma$ 

IK  $\Box$  $\mathbf{L}$ ์ ທ D

 $\overline{Z}$ 

 $\overline{\overline{\wedge}}$ m

 $\blacktriangleright$  $\subset$  $\overline{\phantom{0}}$ T

A\_INITA<br>G

 $\mathbf D$  $\overline{\phantom{0}}$ 

 $\sigma$ 

###################################################################### # Parse IKE\_SA\_INIT packet # parse\_ike\_sa\_init(\$ikev2, \$response\_packet); sub parse\_ike\_sa\_init { my(\$ikev2, \$packet) = @\_; my(\$p); sub generate\_ike\_auth { \$packet)); ###################################################################### # Parse IKE\_AUTH packet # parse\_ike\_sa\_init(\$ikev2, \$response\_packet); sub prf\_plus { } return \$buf; } ###################################################################### # Check auth payload # \$ok = check\_auth(\$ikev2); my(\$ikev2) = @\_; my(\$signed, \$auth\_data); printf(STDERR "nonce\_i:\n%s", bin\_to\_hexl(\$\$ikev2{nonce\_i}));<br>printf(STDERR "maced\_id\_for\_r:\n%s", bin\_to\_hexl(\$\$ikev2{maced\_id\_for\_r});<br>\$signed = \$\$ikev2{ike\_sa\_init\_r} . \$\$ikev2{nonce\_i} . \$\$ikev2{maced\_id\_for\_n}; printf(STDERR "Signed data:\n%s", bin\_to\_hexl(\$signed)); \$auth\_data = hmac\_sha1(\$signed, hmac\_sha1("Key Pad for IKEv2", \$\$ikev2{sharedsecret})); printf(STDERR "Auth data:\n%s", bin\_to\_hexl(\$auth\_data)); die "Auth data does not match" if (\$auth\_data ne \$\$ikev2{p\_ike\_auth}{39} ###################################################################### # Parse nonce payload # parse\_nonce(\$ikev2, \$payload\_hash, \$payload\_str); sub parse\_nonce { my(\$ikev2, \$hash, \$payload) = @\_; \$\$hash{nonce} = \$payload; ###################################################################### # Parse notify payload # parse\_notify(\$ikev2, \$payload\_hash, \$payload\_str); sub parse\_notify {<br>my(\$ikev2, \$hash, \$payload) = @\_;<br>(\$\$hash{proto\_id}, \$\$hash{spi\_size}, \$\$hash{type}) = unpack("CCn", \$payload); \$\$hash{spi} = substr(\$payload, 4, \$\$hash{spi\_size}) if (\$\$hash{spi\_size} != 0); \$\$hash{data} = substr(\$payload, 4 + \$\$hash{spi\_size}) if (length(\$payload) > 4 + \$\$hash{spi\_size}); ###################################################################### # Parse ts payload # parse\_ts(\$ikev2, \$payload\_hash, \$payload\_str); my(\$ikev2, \$hash, \$payload) = @\_; my(\$rest, \$i, \$len); (\$\$hash{num}, \$rest) = unpack("Cxxxa\*", \$payload); for(\$i = 0; \$i < \$\$hash{num}; \$i++) { my(%ts);<br>(\$ts{type}, \$ts{protocol}, \$len, \$ts{start\_port}, \$ts{end\_port}, \$rest) =<br>unpack("CCnnna\*", \$rest); die "Invalid len" if (length(\$rest) < \$len - 8); if (\$ts{type} == 7 && \$len == 16) { (\$ts{ip\_start}, \$ts{ip\_end}, \$rest) = unpack("a4a4a\*", \$rest); } elsif (\$ts{type} == 8 && \$len == 40) { (\$ts{ip\_start}, \$ts{ip\_end}, \$rest) = unpack("a16a16a\*", \$rest); } else { {<br>"Invalid traffic selector type, or len"; ;<br>\$\$hash{\$i} = \%ts; } die "Junk after traffic selectors" if (\$rest ne ""); ###################################################################### # Parse packet # \$packet\_hash = parse\_packet(\$ikev2, \$packet); sub parse\_packet {<br>my(\$ikev2, \$packet) = @\_;<br>my(%parsed\_packet, \$type, \$rest, \$next, \$len, \$crit); (sparsed\_packet(ndr\_spi\_i}, sparsed\_packet(hdr\_spi\_r),<br>stype, sparsed\_packet(hdr\_version), sparsed\_packet(ndr\_exchange\_type},<br>sparsed\_packet{hdr\_flags}, sparsed\_packet{hdr\_message\_id},<br>slen, sfest} =<br>unpack("aBaBCCCCMWa\*", die "Message length" if (\$len > length(\$packet)); if (\$type == 46) { my(\$iv, \$mac, \$cipher, \$pad); \$mac = substr(hmac\_shal(substr(\$packet, 0, -12),<br>\$\$ikev2{sk\_ar}), 0, 12);<br>(\$type, \$crit, \$len, \$iv, \$rest); = unpack("CCna16a\*", \$rest); die "Payload length" if (\$len - 4 - 16 > length(\$rest)); die "MAC check failed" if (\$mac ne substr(\$rest, -12)); Srst= substr(srst, 0, -12);<br>scipher = new Crypt:Rijndael(\$\$ikev2{sk\_er}, Crypt:Rijndael:MODE\_CBC);<br>scipher =>Bet\_Wi\$10);<br>spect = scipher =>Becypt(\$res1);<br>spect = substr(srst, 0, -{Bpad +1});<br>spect = substr(srst, 0, -{Bpad while (\$type  $!= 01.6$ my(%payload, \$data);<br>(\$next, \$crit, \$len) = unpack("CCn", \$rest);<br>die "Payload length" if (\$len > length(\$rest));<br>\$data = substr(\$rest, 4, \$len - 4); if (\$type == 33) { parse\_sa(\$ikev2, \%payload, \$data);  $\begin{array}{ll} b\text{-}\texttt{dist}(\texttt{type}=3s) \left(\begin{smallmatrix} \texttt{target\_height} \\ \texttt{dist}(\texttt{type}=3s) \end{smallmatrix}\right) & \texttt{f}(\texttt{target\_height}) \left(\begin{smallmatrix} \texttt{target\_height} \\ \texttt{target\_height} \end{smallmatrix}\right), \\ b\text{-}\texttt{dist}(\texttt{type}=3s) \left(\begin{smallmatrix} \texttt{target\_height} \\ \texttt{target\_height} \end{smallmatrix}\right), \\ b\text{-}\texttt{dist}(\texttt{type}=4s) \left(\begin{smallmatrix} \texttt{target\_height} \\ \texttt{target\_height} \end{smallmatrix}\right),$  } elsif (\$crit & 0x80) { die "Unknown critical payload: \$type"; if (%payload) { if (!defined(\$parsed\_packet{\$type})) { \$parsed\_packet{\$type} = \%payload; } else { {<br>"Duplicate payload type \$type"  $\boldsymbol{\omega}$ ylo  $\Omega$  $\Omega$  $\overline{O}$  $\Omega$ sin<br>Si  $\overline{O}$  $\overline{\mathbf{C}}$  $\boldsymbol{\omega}$ r  $\mathsf{L}\Omega$  $\sigma$ ਟ  $\boldsymbol{\omega}$  $\cap$ ᄌ  $\overline{0}$  $\overline{r}$ 

Sp = parse pecketisker, speckel;<br>die "Wrong in a fragment" (1981)<br> $\frac{1}{2}$  = pars in (specker) (1) its specker (and 1));<br>die "Iroulid Bockmape" if (specker (moral party)" = 34);<br>die "Iroulid Bockmape" if (specker (moral die "Invalid sa payload" if (\$\$p{33}{spi\_size} != 0); die "Invalid proposal 1" if (\$\$p{33}{1}{a\_type} != 14 || \$\$p{33}{1}{a\_value} != 128 || \$\$p{33}{1}{id} proposal 2" if (defined(\$\$p{33}{2}{a\_type}) ||<br>die "Invalid proposal 3" if (defined(\$\$p{33}{2}{id} != 2);<br>die "Invalid proposal 3" if (defined(\$\$p{33}{3}{4]ta\_type}) ||<br>\$\$p{33}{3}{id} != 2); die "Invalid proposal 4" if (defined(\$\$p{33}{4}{a\_type}) || \$\$p{33}{4}{id} != 2); die "Invalid ke" if (\$\$p{34}{dh\_group} != 2); \$\$ikev2{spi\_r} = \$\$p{hdr\_spi\_r}; \$\$ikev2{p\_ike\_sa} = \$p; ###################################################################### # Generate IKE\_AUTH packet # \$request\_packet = generate\_ike\_auth(\$ikev2);

 my(\$ikev2) = @\_; my(\$packet, \$encr\_packet, \$final\_packet); \$packet = generate\_gen\_hdr(\$ikev2, 39, generate\_id\_payload(\$ikev2));<br>\$packet = generate\_gen\_hdr(\$ikev2, 33. \$packet .= generate\_gen\_hdr(\$ikev2, 33,<br>generate\_auth\_payload(\$ikev2));<br>\$packet .= generate\_gen\_hdr(\$ikev2, 44,<br>generate\_ipsec\_sa\_payload(\$ikev2)); generate\_ipse\_sa\_payioad(\$ike<br>\$packet .= generate\_gen\_hdr(\$ikev2, 45,<br>\$packet .= generate\_gen\_hdr(\$ikev2, 41, \$packet .= generate\_gen\_ndr(sikev2, 41,<br>\$packet .= generate\_gen\_ndr(sikev2, 41,<br>\$packet .= generate\_gen\_ndr(sikev2e onlify\_payload(sikev2));<br>\$encr\_packet = generate\_gen\_ndr(sikev2e onlify\_payload(sikev2,<br>\$encr\_packet = gen \$final\_packet = generate\_hdr(\$ikev2, 46, 35, 8, 1, \$encr\_packet);<br>return calculate icv(\$ikev2, \$final packet);

sub parse\_ike\_auth { my(\$ikev2, \$packet) = @\_; my(\$p); Sp = parse packet(sikex2, spacket);<br>die "arong packet(sikex2, spacket);<br>die "arong" arong the "arong" arong the "arong" arong the "arong" arong the "arong" arong the "arong" arong the "arong" arong the "arong" arong the " die "Missing as" if (idefined tsp(13))));<br>die "Missing tar " if (idefined (sp(43)));<br>die "Missing tar " if (idefined (sp(43)));<br>die "Missing trans" if (\$59(33){(mp(te\_id) != 3);<br>die "Invalid proto id" if (\$59(33){(mp(te\_i } else { die "Invalid proposal 1" if (\$\$p{33}{1}{a\_type} != 14 || \$\$p{33}{1}{a\_value} != 128 || \$\$p{33}{1}{id} != 12); }<br>die "Invalid proposal 3" if (defined(\$\$p{33}{3}{d} != 2);<br>die "Invalid proposal 5" if (defined(\$\$p{33}{5}{id} type}) ||<br>\$\$p{33}{5}{id} != 0); \$\$ikev2{p\_ike\_auth} = \$p; die "Authentication failed" if (!check\_auth(\$ikev2)); ###################################################################### # Calculate PRF+ # \$data = prf\_plus(\$ret\_len, \$key, \$data); my(\$ret\_len, \$key, \$data) = @\_; my(\$buf, \$cnt, \$prev);

\$buf = '';<br>\$prev = '';<br>\$cnt = 1;<br>while (length(\$buf) < \$ret\_len) {<br>\$prev = hmac\_shal(\$prev . \$data . chr(\$cnt++), \$key);<br>\$buf .= \$prev

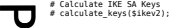

sub calculate\_keys { my(\$ikev2) = @\_;

my(\$g\_ir, \$skeyseed, \$keymat, \$pub);<br>\$pub = "0x" . unpack("H\*", \$\$ikev2{p\_ike\_sa}{34}{dh\_value});<br>\$g\_ir = \$\$ikev2{dh}->compute\_secret(Math::BigInt->new(\$pub))-<br>>as hex;

######################################################################

 \$g\_ir =~ s/^0x//g; \$g\_ir = pack("H\*", \$g\_ir); printf(STDERR "g\_ir:\n%s", bin\_to\_hexl(\$g\_ir));

 printf(STDERR "nonce\_i:\n%s", bin\_to\_hexl(\$\$ikev2{nonce\_i})); printf(STDERR "nonce\_r:\n%s", bin\_to\_hexl(\$\$ikev2{p\_ike\_sa}{40} {nonce}));

\$skeyseed = hmac\_sha1(\$g\_ir, \$\$ikev2{nonce\_i} . \$\$ikev2{p\_ike\_sa}{40}{nonce});

 printf(STDERR "skeyseed:\n%s", bin\_to\_hexl(\$skeyseed)); printf(STDERR "spi\_i:\n%s", bin\_to\_hexl(\$\$ikev2{spi\_i})); printf(STDERR "spi\_r:\n%s", bin\_to\_hexl(\$\$ikev2{spi\_r}));

\$keymat = prf\_plus(20 + 20 \* 2 + 16 \* 2 + 20 \* 2, \$skeyseed,<br>\$\$ikev2{nonce i} . \$\$ikev2{p\_ike\_sa}{40}{nonce}

 \$\$ikev2{spi\_i} . \$\$ikev2{spi\_r}); printf(STDERR "keymat:\n%s", bin\_to\_hexl(\$keymat));

\$\$ikeV2{sk\_d} = substr(\$keymat, 0, 20);<br>\$\$ikeV2{sk\_ai} = substr(\$keymat, 20, 20);<br>\$\$ikeV2{sk\_ai} = substr(\$keymat, 40, 20);<br>\$\$ikeV2{sk\_ei} = substr(\$keymat, 60, 16);<br>\$\$ikeV2{sk\_er} = substr(\$keymat, 76, 16);<br>\$\$ikeV2{sk\_pi}

print(STDERR "sk\_d:\n%", bin\_to\_hext(SSikev2{sk\_a}));<br>print(STDERR "sk\_ai:\n%s", bin\_to\_hext(SSikev2{sk\_a}));<br>print(STDERR "sk\_ai:\n%s", bin\_to\_hext(SSikev2{sk\_a}));<br>print((STDERR "sk\_ei:\n%s", bin\_to\_hext(SSikev2{sk\_e}));

###################################################################### # Calculate IPsec SA keys and parameters # ipsec\_params(\$ikev2);  $\sigma$  $\overline{\phantom{0}}$ <u>വ</u>

sub ipsec\_params { my(\$ikev2) = @\_; my(\$keymat, %hash);  $\overline{a}$ 

if (\$\$ikev2{cipher} eq 'null') {<br>\$keymat = prf\_plus(20 \* 2, \$\$ikev2{sk\_d},<br>\$\$ikev2{p\_ike\_sa}{40} {nonce});<br>\$hash{cinher\_key\_out} = '' \$hash{cipher\_key\_out} = '';<br>\$hash{cipher\_key\_out} = substr(\$keymat, 0, 20);<br>\$hash{cipher\_key\_in} = '';<br>\$hash{auth\_key\_in} = substr(\$keymat, 20, 20);<br>\$hash{spi\_in} = 0x12345678;<br>\$hash{spi\_in} = 0x12345678;

} else { \$keymat = prf\_plus(20 \* 2 + 16 \* 2, \$\$ikev2{sk\_d}, \$\$ikev2{nonce\_i} . \$\$ikev2{p\_ike\_sa}{40}

{nonce});<br>shash{cipher\_key\_out} = substr(\$keymat, 0, 16);<br>shash{auth\_key\_out} = substr(\$keymat, 16, 20);<br>shash{cipher\_key\_in} = substr(\$keymat, 36, 16);<br>shash{auth\_key\_in} = substr(\$keymat, 52, 20);<br>shash{spi\_unt} = sikkev printf(STDERR "cipher\_out:\n%s", bin\_to\_hexl(\$hash{cipher\_key\_out})); printf(STDERR "auth\_out:\n%s", bin\_to\_hexl(\$hash{auth\_key\_out}));

printf(STDERR "cipher\_in:\h%s",<br>bin\_to\_hexl(Shash{cipher\_key\_in}));<br>printf(STDERR "auth\_in:\m%s", bin\_to\_hexl(Shash{auth\_key\_in}));<br>printf(STDERR "spi\_in:\m%s", bin\_to\_hexl(Shash{spi\_in}));<br>printf(STDERR "spi\_uut:\m%s", bi

###################################################################### # Print hash

}

乁  $\Omega$ r <u>ທ</u>  $\Phi$ 

> $\overline{\mathbf{C}}$ 刀  $\mathbf \tau$ +

IK  $\Box$ 

 $\mathbf b$  $\subset$  $\sim$ T

> sub print\_hash { my(\$hash, \$indent) = @\_; my(\$i, \$j, \$value, \$print); \$indent = "" if (!defined(\$indent)); foreach \$i (sort { return \$a cmp \$b; } (keys %{\$hash})) { Syalue = Shash(S1);<br>if (reflexibles, 200 km), singent, 51);<br>if (reflexibles, 200 km), singent, 51);<br>pirat\_hash(svalue) eq :ARBAY')<br>} elsif (ref(svalue) eq :ARBAY')<br>print("sex-SSA"), singent, 51);<br>for print hash(ssvalue[51] } } elsif (\$value =~ /^[:print:]\*\$/) { printf("%s%-20s: %s\n", \$indent, \$i, \$value); } elsif (\$value + 0 eq \$value) { printf("%s%-20s: %d\n", \$indent, \$i, \$value); } else { printf("%s%-20s\n%s", \$indent, \$i, bin\_to\_hexl(\$value, \$indent));<br>}<br>}

### ###################################################################### # Do IKEv2 request / response exchange # \$response\_packet = do\_exchange(\$ikev2, \$request\_packet);

sub do\_exchange {<br>my(\$ikev2, \$request) = @\_;<br>my(\$proto, \$port, \$paddr, \$hispaddr);<br>my(\$count, \$timeout, \$rin, \$rout, \$buf, \$nfound);

 $\overline{\frown}$  $\sigma$  $\checkmark$  $\bigcap$ <u>ه</u><br>آ

ula

tio  $\overline{\phantom{0}}$ 

 $\overline{\mathbf{u}}$  $\Omega$  $\Omega$  $\Omega$  $\overline{\bm{x}}$  $\sigma$  $\checkmark$  $\mathsf{S}$ 

 $\subset$  $\bar{\Xi}$ 

Ē  $\overline{\mathsf{d}}$ 

 $\sigma$  $\bar{\mathsf{C}}$  $\overline{O}$ 

 \$proto = getprotobyname('udp'); \$paddr = sockaddr\_in(\$\$ikev2{srcport}, inet\_aton(\$ \$ikev2{srchost}));<br> \$hispaddr = sockaddr\_in(\$\$ikev2{dstport}, inet\_aton(\$<br>\$ikev2{dsthost}));

socket(SOCKET, PF\_INET, SOCK\_DGRAM, \$proto) || die "socket: \$!"; bind(SOCKET, \$paddr) || die "bind: \$!";

D o  $\blacksquare$  $\times$  $\Omega$  $\overline{\mathcal{L}}$  $\Omega$  $\overline{\mathsf{d}}$  $\overline{O}$  $\sigma$ 

 $\subset$ 

tilit<br>Ti

y / d  $\overline{\sigma}$  $\sigma$  $\subset$  $\overline{Q}$ 

 \$count = 10; \$timeout = 1; \$rin = ''; vec(\$rin, fileno(SOCKET), 1) = 1;

while (\$count-- > 0) {<br>
hexl\_print("Sending packet", \$request);<br>
if (!defined(send(SOCKET, \$request, 0, \$hispaddr))) {<br>
die "send: \$!";<br>
}

 } hexl\_print("Received packet", \$buf);  $\frac{\text{next}}{\text{next}}$ 

 } \$timeout \*= 2; \$timeout = 10 if (\$timeout > 10); } die "Timeout" if (\$count <= 0); close(SOCKET); return \$buf;

sub generate\_random { my(\$ikev2, \$length) = @\_;

return makerandom\_octet(Length => \$length, Strength => 0);

 $schk = 0$ ; \$len = length(\$packet);

### # hexl\_print

 my(\$data, \$indent) = @\_; my(\$len, \$i, \$j, \$ret, \$c); \$indent = '' if (!defined(\$indent)); \$len = length(\$data);<br>\$fet = - 0; \$i < \$len; \$i += 16) {<br>for(\$j = \$printf("%80%8x: ", \$indent, \$i);<br>for(\$j = 0; \$j < 16; \$)++) {<br>for if (\$i + \$j < \$len) {"%02x", ord(substr(\$data, \$i + \$j,<br>}));<br>\$fet .= sprintf("%02x", ord( } else { \$ret .= " ";  $\begin{array}{ccc} \texttt{i} & (\texttt{(} \texttt{5} \texttt{j} \texttt{ \& } 1 \texttt{)} == 1 ) & \texttt{5} \\ \texttt{5} & \texttt{6} & \texttt{7} & \texttt{8} \\ \texttt{7} & \texttt{8} & \texttt{9} & \texttt{1} \end{array}$  } \$ret .= " "; for(\$j = 0; \$j < 16; \$j++) { if (\$i + \$j < \$len) { \$c = substr(\$data, \$i + \$j, 1); if (\$c =~ /[[:print:]]/) { \$ret .= \$c; } else { \$ret .= "."; } } else { \$ret .= " "; } } \$ret .= "\n"; } return \$ret;

 \$type = \$next; \$rest = substr(\$rest, \$len); } print\_hash(\%parsed\_packet); return \%parsed\_packet;

sub check auth  $\ell$ 

{data}); return 1; }

sub parse\_ts {

}

return

}

 $\cdots$ 

 $\Box$  $\cdots$ 

\$nfound = select(\$rout = \$rin, undef, undef, \$timeout);<br>if (\$nfound != 0) {<br>\$hispaddr = recv(SOCKET, \$buf, 1280, 0);<br>if (!defined(\$hispaddr)) {<br>die "Recv: \$!"; ###################################################################### # Get random string with given length # \$str = generate\_random(\$ikev2, \$length)

###################################################################### # IP checksum # \$sum = checksum(\$packet);

sub checksum { my(\$packet) = @\_; my(\$len, \$num, \$i, \$chk, \$short);

\$num = int(\$len / 2); foreach \$short (unpack("n\$num", \$packet)) { \$chk += \$short;

} \$chk += (ord(substr(\$packet, -1, 1)) << 8) if (\$len % 2); \$chk = (\$chk >> 16) + (\$chk & 0xffff); \$chk = (\$chk >> 16) + (\$chk & 0xffff); return (~\$chk) & 0xffff;

### ######################################################################

sub hexl\_print { my(\$txt, \$value) = @\_; print(\$txt, "\n", bin\_to\_hexl(\$value), "\n"); } ###################################################################### # bin\_to\_hexl sub bin\_to\_hexl {

 $\boldsymbol{\sigma}$ 

# Conclusions

- IKEv2 is very small protocol when only minimal features are implemented
- Certificate support would multiply the code size
- Pre-shared keys or RAW RSA keys are feasible options for authentication in this kind if use scenarios
- My draft describes more of those optimizations possible:
	- draft-kivinen-ipsecme-ikev2-minimal-00.txt